## Formalizing Real World Programming Languages with Skeletal Semantics

Alan Schmitt

September 18, 2023

# **Wat**

A lightning talk by Gary Bernhardt from CodeMash 2012

```
failbowl:~(master!?) $ jsc
> [ ] + [ ]> [ ] + \{ \}[object Object]
> \{\} + []
0
> {} + {}
NaN
>
```
# Programming Language Techniques for JavaScript Isolation

Sergio Maffeis EPSRC Research Fellow, Imperial College London. Currently visiting INRIA Rocquencourt.

In collaboration with: John Mitchell, Ankur Taly (Stanford University), Philippa Gardner, Gareth Smith (Imperial College London).

Rennes, November 4, 2011.

Two JavaScript semantics in Coq

descriptive given a program and a result, say if they are related executable given a program, compute the result

**Correctness** If program P executes to v, then P and v are related

- 2 years, 8 people
- 18 klocs of Coq

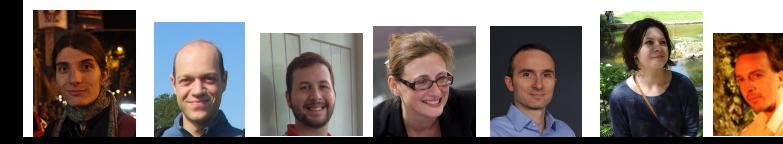

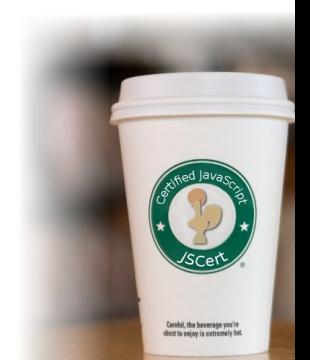

4

**JSCert** 

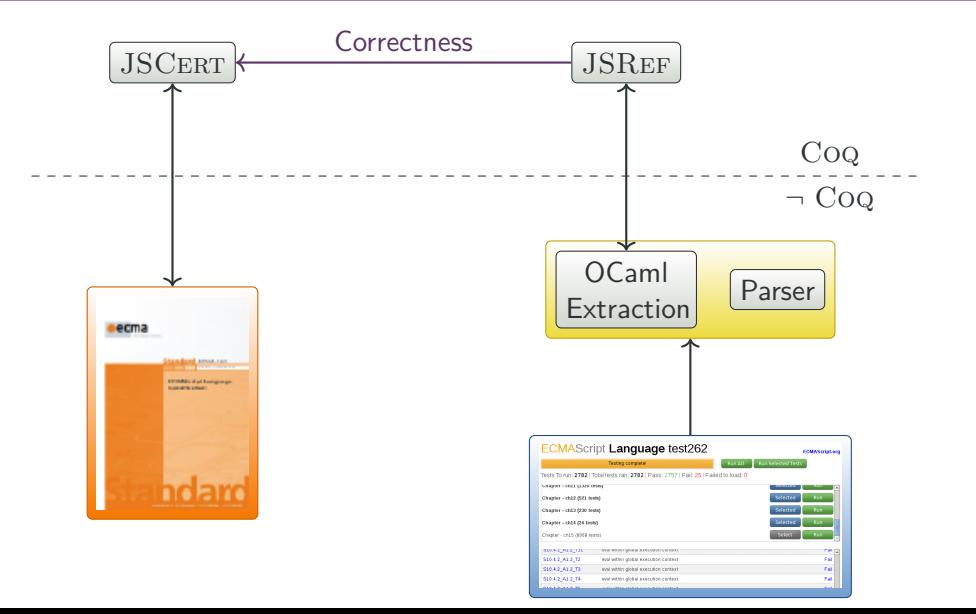

#### 12.6.2 The while Statement

The production IterationStatement: while (Expression) Statement is evaluated as follows:

- 1. Let  $V =$  empty.
- 2. Reneat
	- a. Let exprRef be the result of evaluating Expression.
	- b. If ToBoolean(GetValue(exprRef)) is false, return (normal, V. empty).
	- c. Let stmt be the result of evaluating Statement.
	- d. If stmt.value is not empty, let  $V =$  stmt.value.
	- e. If stmt, type is not continue || stmt, target is not in the current label set, then
		- i. If stmt, type is break and stmt, target is in the current label set, then
			- 1. Return (normal, V. empty).
		- If stmt is an abrupt completion, return stmt. ii.

I red\_stat\_while : forall S C labs e1 t2 o,<br>red stat S C (stat while 1 labs e1 t2 resvalue emptu) o -> red stat S C (stat while labs e1 t2) o

- I red\_stat\_while\_1 : forall S C labs e1 t2 rv u1 o. ed\_stat\_uniie\_i : roraii o u iaos ei t∠ nv gi o.<br>red\_spec S C (spec\_expr\_get\_value\_conv spec\_to\_boolean e1) g1 -><br>red stat S C (stat while 2 labs e1 t2 nv u1) o -> red stat S C (stat while 1 labs e1 t2 ry) o
- l red\_stat\_uhile\_2\_false : forall S0 S C labs e1 t2 rv.<br>— red\_stat S0 C (stat\_uhile\_2 labs e1 t2 rv (vret S false)) (out\_ter S rv)
- I red stat while 2 true : forall SB S C labs e1 t2 rv o1 o.  $red$  stat S C t2  $a1 - b$ red\_stat S C (stat\_while\_3 labs e1 t2 rv o1) o -> red\_stat SB C (stat\_while\_2 labs e1 t2 rv (vret S true)) o
- I ned stat while 3 : forall nv SB S C labs e1 t2 nv' R o.  $rv' = (If res_value R \leftrightarrow resvalue\_empty then res_value R else rv) \rightarrow red\_stat S C (stat\_while_4 labels et 12 rv' R) o ->$ red\_stat SB C (stat\_while\_3 labs e1 t2 rv (out\_ter S R)) o
- I redistatiuhile 4 continue : forall S C labs e1 t2 rv R o.  $res$  tupe  $R = rest$ upe continue /\ res label in  $R$  labs -> red stat S C (stat while 1 labs e1 t2 rv) n -> red\_stat S C (stat\_while\_4 labs e1 t2 rv R) o
- I red\_stat\_uhile\_4\_not\_continue : forall S C labs e1 t2 rv R o. (res\_type R = restype\_continue /\ res\_label\_in R labs) -> red\_stat S C (stat\_while\_5 labs e1 t2 rv R) o -> red stat S C (stat while 4 labs e1 t2 rv R) n
- I red\_stat\_uhile\_5\_break : forall S C labs e1 t2 rv R. res\_tupe  $R =$  restupe\_break /\ res\_label\_in  $R$  labs -> red stat S C (stat while S labs el t2 ry R) (out ter S ry)
- I ned statishile 5 not break : forall 5 C labs e1 t2 nv R o. (res\_tupe R = restupe\_break /\ res\_label\_in R labs) -> red\_stat S C (stat\_while\_6 labs e1 t2 rv R) o -> red stat S C (stat while S labs e1 t2 rv R) o
- I red\_stat\_uhile\_6\_abort : forall S C labs e1 t2 rv R, res\_tupe R <> restupe\_normal -><br>red\_stat S C (stat\_while\_6 labs e1 t2 rv R) (out\_ter S R)
- I ned stat while 6 normal : forall S C labs e1 t2 rv R o. res\_type R = restype\_normal -><br>red\_stat S C (stat\_while\_1 labs e1 t2 rv) o -><br>red\_stat S C (stat\_while\_6 labs e1 t2 rv R) o

```
(** If statement (12.5) *)
```

```
| red_stat_if : forall S C e1 t2 t3opt y1 o,
   red spec S C (spec expr get value conv spec to boolean e1) y1 - \geqred_stat S C (stat_if_1 y1 t2 t3opt) o \rightarrowred stat S C (stat if e1 t2 t3opt) o
 | red_stat_if_1_true : forall S0 S C t2 t3opt o,
   red stat S C t2 o \rightarrowred stat S0 C (stat if 1 (vret S true) t2 t3opt) o
red stat if 1 false : forall S0 S C t2 t3 o,
   red stat S C t3 o \rightarrowred_stat S0 C (stat_if_1 (vret S false) t2 (Some t3)) o
 | red_stat_if_1_false_implicit : forall S0 S C t2,
```
red\_stat S0 C (stat\_if\_1 (vret S false) t2 None) (out\_ter S resvalue\_empty)

- 900 mutually inductive rules
- inversion during an induction runs out of memory

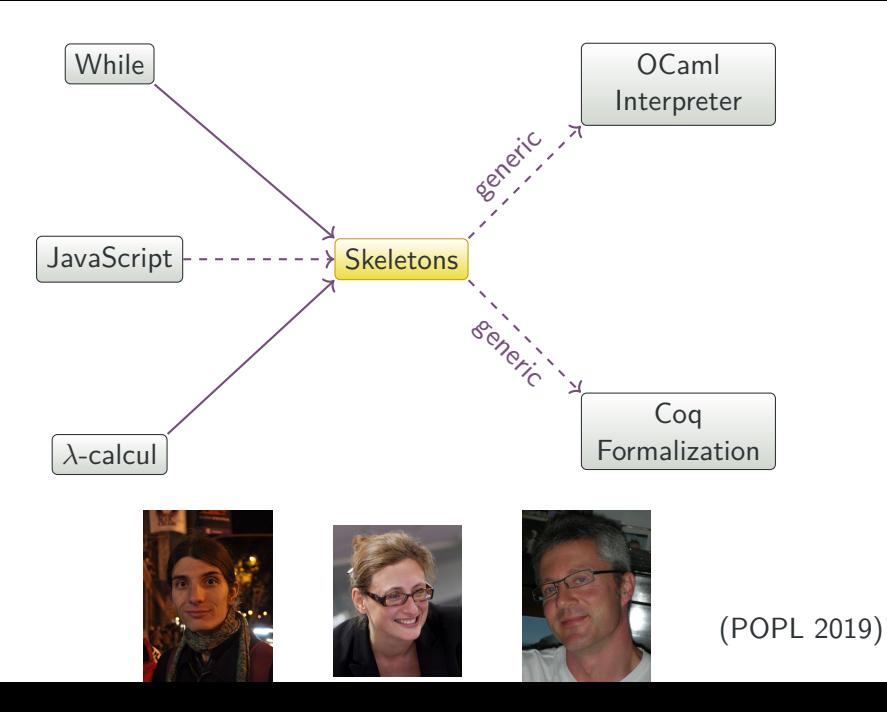

### The Meaning of Programs

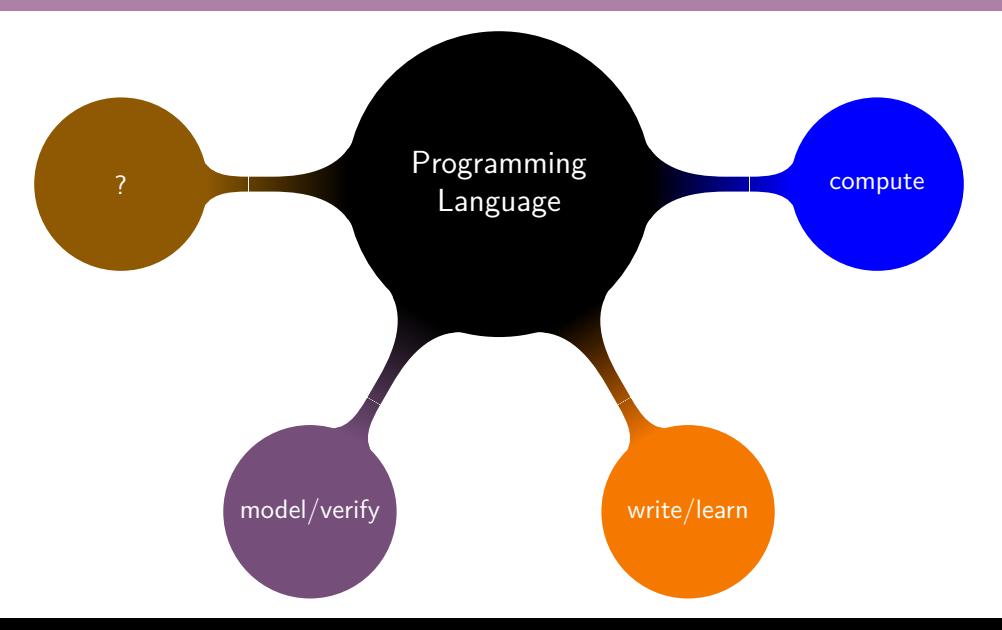

#### **What**

- **·** Computable
- **e** Readable
- Maintainable
- Usable

#### How

- Syntactic description of semantics
- o No silo, always have an escape hatch
- Simple, to be extended & reused
- Supports non-determinism and partiality
- o Incremental or incomplete specification
- OCaml, Haskell, Scheme
- Coq, Isabelle
- Lem, Ott
- $\bullet$   $\mathbb{K}$

Coupling too tight between definition and use

# Skeletal Semantics

*n ∈ Lit x ∈ Ident*

 $e := n |x| e + e$ *| e* = *e |* !*e*

 $s ::=$  skip  $| x := e | s$ ; *s |* if *e* then *s* else *s |* while *e* do *s*

*n ∈ Lit x ∈ Ident*

*(\* unspecified type \*)* **type** lit **type** ident

 $e := n |x| e + e$ *| e* = *e |* !*e*

 $s ::=$  skip  $| x := e | s$ ; *s |* if *e* then *s* else *s |* while *e* do *s*

*n ∈ Lit x ∈ Ident*

 $e := n |x| e + e$ *| e* = *e |* !*e*  $s ::=$  skip  $| x := e | s$ ; *s |* if *e* then *s* else *s |* while *e* do *s*

```
(* unspecified type *)
type lit
type ident
```

```
(* specified type *)
type expr =
 | Const lit
| Var ident
| Plus (expr, expr)
| Equal (expr, expr)
 | Not expr
```
*(\* specified type \*)* **type** stmt = | **Skip** | **Assign** (ident, expr) | **Seq** (stmt, stmt) | **If** (expr, stmt, stmt) | **While** (expr, stmt)

 $b ::=$  tt  $|$  ff  $v ::= n | b$ *σ ∈ State*

 $σ, e \Downarrow_e v$ *σ, s*  $\Downarrow$ <sub>*s*</sub> *σ* 

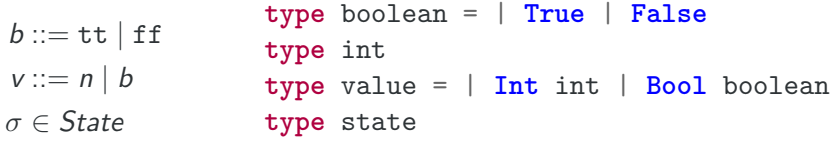

*σ, e ⇓<sup>e</sup> v σ,s ⇓<sup>s</sup> σ*

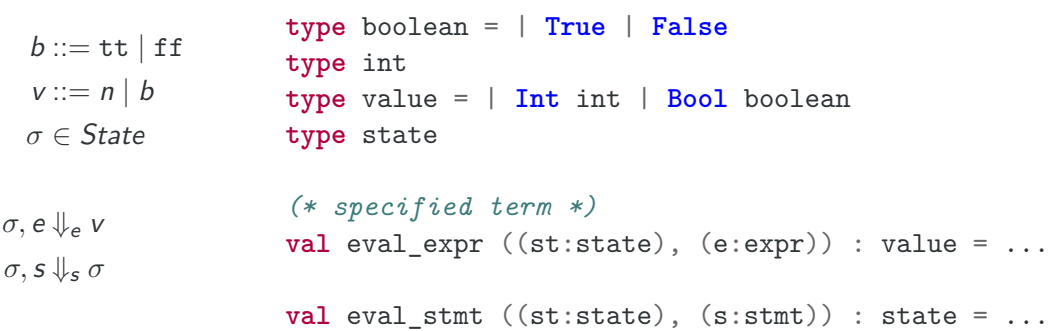

### Specifying the Semantics of a Language

*(\* specified term \*)* **val** eval expr ((st:state), (e:expr)) : value = *σ, n ⇓<sup>e</sup> n*

```
(* specified term *)
val eval expr ((st:state), (e:expr)) : value =
 let Const n = e in
 let i = int_of_lit n in
  Int i
```
*(\* unspecified term \*)* **val** int\_of\_lit: lit → int

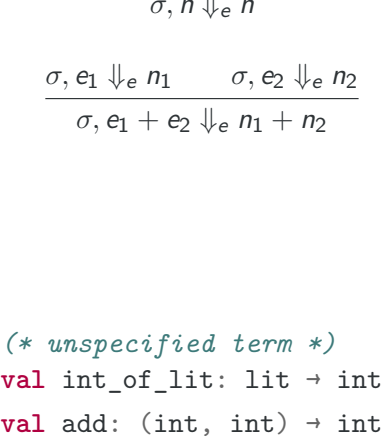

*σ, n ⇓<sup>e</sup> n*

```
(* specified term *)
val eval expr ((st:state), (e:expr)) : value =
```

```
let Const n = e in
let i = int_of_lit n in
Int i
```

```
let Plus(e1,e2) = e in
 let Int n1 = eval expr (st, e1) inlet Int n2 = eval expr (st, e2) inlet n = add (n1, n2) in
Int n
```
*σ, n ⇓<sup>e</sup> n*  $\sigma$ ,  $e_1 \Downarrow_e n_1$   $\sigma$ ,  $e_2 \Downarrow_e n_2$  $\sigma$ ,  $e_1 + e_2 \Downarrow_e n_1 + n_2$ *(\* unspecified term \*)* **val** int\_of\_lit: lit → int **val** add: (int, int) → int

```
(* specified term *)
val eval expr ((st:state), (e:expr)) : value =
branch
 let Const n = e in
 let i = int_of_lit n in
  Int i
or
 let Plus(e1,e2) = e in
  let Int n1 = eval expr (st, e1) inlet Int n2 = eval expr (st, e2) inlet n = add (n1, n2) in
 Int n
end
```
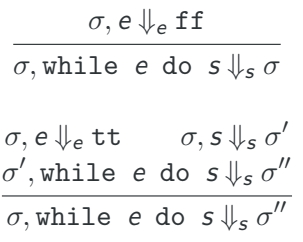

**val** eval\_stmt ((st:state), (s:stmt)) : state = **branch**  $let While(e, s') = s in$ **let Bool False** = eval\_expr (st, e) **in** st **or**  $let While(e, s') = s in$ **let Bool True** = eval\_expr (st, e) **in**  $let st' = eval stmt (st, s') in$ eval stmt (st', s) **or** ... **end**

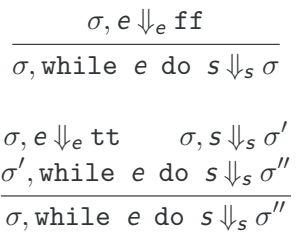

```
val eval stmt ((st:state), (s:stmt)) : state =
branch
  let While(e, s') = s inlet Bool b = eval_expr (st, e) in
  branch
    let False = b in st
  or
    let True = b in
    let st' = eval stmt (st, s') ineval stmt (st', s)
  end
or ...
end
```

```
val eval stmt ((st:state), (s:stmt)) : state = ...
```

```
(* is syntactic sugar for *)
val eval stmt : (state, stmt) \rightarrow state =
  \lambda (st, s) : (state, stmt) \rightarrow ...
```

```
val app: nat \rightarrow (nat \rightarrow nat) \rightarrow nat =
   λ x: nat →
   \lambda f: (nat \rightarrow nat) \rightarrowf x
```

```
type list\langle a \rangle =
| Nil | Cons (a, list<a>)
val map\langle a, b \rangle ((f: (a \rightarrow b)), (l: list\langle a \rangle) : list\langle b \rangle =
   branch
     let Nil = 1 in Nil <b>bb</b>or
     let Cons (x, xs) = 1 inlet y = f x inlet ys = map \leq a, b > (f, xs) in
     Cons<b> (y, ys)
   end
```
# Monads

### Language Monads

```
Polymorphism + first class functions is sufficient for monads
type st<a> = state \rightarrow (a, state)
```

```
val ret\langle a \rangle (v: a) : st\langle a \rangle =
   \lambda s:state \rightarrow (v, s)
```

```
val bind<a, b> ((w: st<a>), (f: a \rightarrow st<br/> \rightarrow st <br/> \rightarrow st \rightarrow > =
   λ s:state →
   let (v, s') = w s inlet w' = f v inW^{\dagger} s<sup>\dagger</sup>
```
- $\bullet$  ReturnIfAbrupt(V).
- **2** If V is not a Reference Record, return V.
- **3 If IsUnresolvableReference(V)** is true, throw a ReferenceError exception.
- <sup>4</sup> If IsPropertyReference(V) is true, then
	- **1** Let baseObj be ! ToObject(V.[[Base]]).
	- Return ? baseObj. [[Get]](V. [[ReferencedName]], GetThisValue(V)).

**5** Else.

- **0** Let base be V. [[Base]]
- **2** Assert: base is an Environment Record.
- Return ? base.GetBindingValue(V.[[ReferencedName]], V.[[Strict]]).

#### State Monad

```
type st \leq a := state \rightarrow (a, state)val ret\langle a \rangle (v: a) : st\langle a \rangle =
   \lambda s:state → (v, s)
val bind\langle a, b \rangle ((w: st\langle a \rangle), (f: a \rightarrow st\langle b \rangle)) : st\langle b \rangle =
   λ s:state →
   let (v, s') = w s in
   let w' = f v inW^{\dagger} s<sup>\dagger</sup>
val eval expr (e:expr) : st \le value = ...
```

```
val eval_stmt (s:stmt) : st<() > = ...
```
### While in State Monad

```
val eval stmt (s:stmt) : st<() =
branch
  let While(e, s') = s inlet w = eval_expr e in
  bind<value, ()> (w, \lambda Bool b : value \rightarrowbranch
    let False = b in \text{ret}((x) > 0)or
    let True = b in
    let w' = evalstmt s' inbind\langle(),()> (w', \lambda () \rightarrow eval stmt s)
  end)
or ...
```
### While in State Monad

```
val eval_stmt (s:stmt) : st<()> =
branch
```

```
let While
(
e
, s'
)
=
s in
let Bool
b
=%bind eval_expr e in
branch
  let False = b in ret<()>()
```

```
or
```

```
let True
=
b in
    let ()
=%bind eval_stmt s' in
    eval_stmt s
  end
or ...
end
```

```
binder
@ := bind
```

```
val eval_stmt (s: stmt): st<()> =
branch
  let While
(
e
, s'
)
=
s in
  let Bool
b
=@ eval_expr e in
  branch
    let False = b in ret<()>()or
    let True
=
b in
    eval_stmt t'
;
@
    eval_stmt t
  end
or ...
end
```
- o reader monad (environment)
- writer monad (log)
- option monad (exceptions, simpler control flow)
- state monad (heap)
- delimited continuation monad (generators, effects)
- $\bullet$  ReturnIfAbrupt(V).
- **2** If V is not a Reference Record, return V.
- **3 If IsUnresolvableReference(V)** is true, throw a ReferenceError exception.
- <sup>4</sup> If IsPropertyReference(V) is true, then
	- **1** Let baseObj be ! ToObject(V.[[Base]]).
	- Return ? baseObj. [[Get]](V. [[ReferencedName]], GetThisValue(V)).

**5** Else.

- **0** Let base be V. [[Base]]
- **2** Assert: base is an Environment Record.
- Return ? base.GetBindingValue(V.[[ReferencedName]], V.[[Strict]]).

#### GetValue(V)

```
val getValue: (v: out<valref>) -> st<out<value>> =
 let result =0rlet v =%returnIfAbrupt v in
   branch valref_Type(v, T_Reference);@false let Value v = v in ret v end;@
   let Reference v = v in
   branch isUnresolvableReference v;@true throw referenceError _getValue_ end;@
   branch let T = isPropertyReference v in
          let R_Value v_base = v._Base_ in let baseObj =! toObject(v_base) in
          let baseObj =/o baseObj in
          let thisVal =? getThisValue(v) in
          let r =? baseObj._O_Get__(v._ReferencedName_, thisVal) in ret r
   or let F = isPropertyReference v in
          let base = v._Base_ in
           assT ref_Type (base, T_R_EnvironmentRecord) _getValue_;@
           let R_EnvironmentRecord base = base in let base =/er base in
           let r =? base.__GetBindingValue__(v._ReferencedName_, v._Strict_) in ret r
   end
```
**in** result

# Delimited Continuations

- generators (JavaScript, Python)
- o effects (OCaml 5)
- and also...

…

#### 13.3.6.1 Runtime Semantics: Evaluation

Return ? EvaluateCall(func, ref, arguments, tailCall)

13.3.6.2 EvaluateCall ( func, ref, arguments, tailPosition ) Let result be Call(func, thisValue, argList)

10.2.10 FunctionDeclarationInstantiation ( func, argumentsList )

Let iteratorRecord be CreateListIteratorRecord(argumentsList)

#### 7.4.9 CreateListIteratorRecord ( list )

- <sup>1</sup> Let closure be a new Abstract Closure with no parameters that captures list and performs the following steps when called:
	- **1** For each element E of list, do
		- **A** Perform ? Yield(E).
	- **2** Return undefined.
- <sup>2</sup> Let iterator be ! CreateIteratorFromClosure(closure, empty, %IteratorPrototype%).
- <sup>3</sup> Return Record { [[Iterator]]: iterator, [[NextMethod]]: %GeneratorFunction.prototype.prototype.next%, [[Done]]: false }.

```
type exc\langle a \rangle = | Exc | Ok a
type rd \leq a = env \rightarrow atype st \leq a = heap \rightarrow (a, heap)
type cont\langle a \rangle = a \rightarrow cstack\langle a \rangle -> a
type cstack<a> =
| Nil
| Cons(cont<a>,cstack<a>)
type contM < a = cont < a -> castack < a -> a
type ste<a> = st<exc<a>>
type k<a> = cont<ste<a>>
type cs \leq a = cs \leq c \leq t \leq stype m < a > - r d <contM<ste< a>>>
```
 $val$  return $\langle a \rangle$   $(v:a)$  :  $m \langle a \rangle$  = *λ*\_:env → *λ*k:k<a> → *λ*ks:cs<a> → *λ*h:heap → k (*λ*h':heap → (**Ok**<a> v, h')) ks h

```
val bind\langle a \rangle (w:m\langle a \rangle) (f:a \rightarrow m\langle a \rangle) : m\langle a \rangle =
      λs:env → λk:k<a> → λks:cs<a> → λh:heap →
      w s (λste:ste<a> → λks1:cs<a> → λh1:heap →
           let (vo, h2) = ste h1 inmatch vo with
            |\textbf{Exc} \rightarrow \textbf{k} (\lambda h3: \text{heap} \rightarrow (\textbf{Exc}<a>,h3))|ks1 h2| Ok v → f v s k ks1 h2
           end) ks h
```
Necro ML

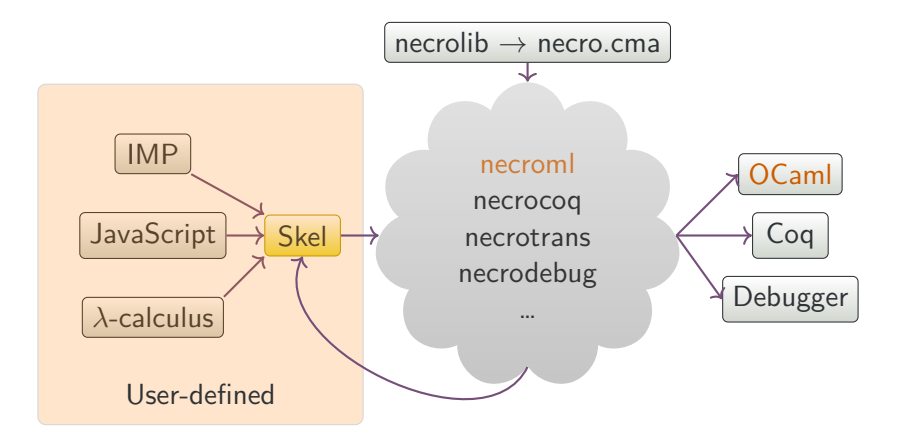

- Write the skeletal semantics
- Write a module implementing unspecified types and terms
- <sup>3</sup> Choose how to interpret branches
- Run necroml and apply the MakeInterpreter functor
- Profit!

*(\* arith.sk \*)*

**type** lit **type** value

```
val litToVal: lit → value
val add: (value, value) → value
val sub: (value, value) → value
val mul: (value, value) → value
val div: (value, value) → value
```

```
(* next are specified types
  and terms *)
```
**open Arith** *(\* file generated with necroml \*)*

```
module Types = struct
 type lit = int
 type value = int
end
```

```
module Input = struct
   include Unspec(Monads.ID)(Types)
  let litToVal l = llet add (l1, l2) = l1 + l2
  let sub (l1, l2) = l1 - l2
let mul (l1, l2) = l1 * l2
  let div (l1, l2) = l1 / l2
```
**end**

**module ArithInterp** = **MakeInterpreter**(**Input**)

### Interpretation Monads

```
Terms are pure, skeletons are computations
module type MONAD = sig
  type 'a t
  val ret: 'a -> 'a t
  val bind: 'a t -> ('a -> 'b t) -> 'b t
  val branch: (unit -> 'a t) list -> 'a t
  val fail: string -> 'a t
  val apply: ('a -> 'b t) -> 'a -> 'b t
  val extract: 'a t -> 'a
```
**end**

- Main challenge: how to interpret branching?
- o Instantiations: sequential, lists, non-deterministic, continuations

# Necro Coq

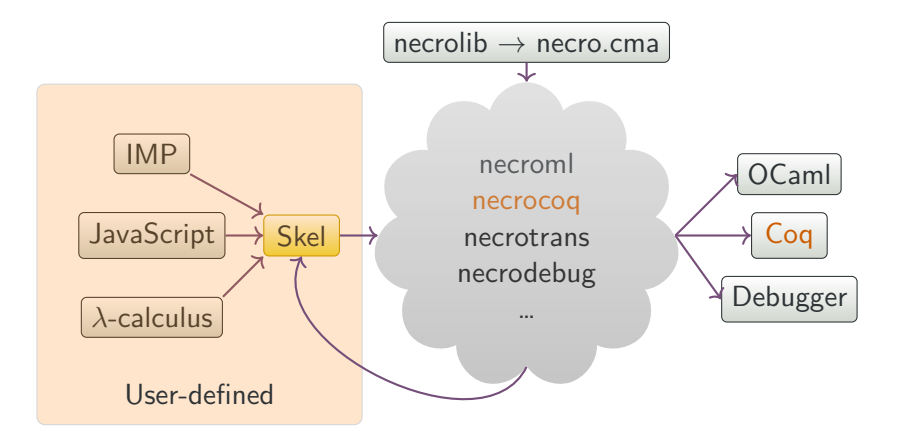

```
Inductive term: Type :=
  term constructor : string \rightarrow list type \rightarrow term \rightarrow term
  term var: typed var -> term
  term tuple: list term \rightarrow term
  term func: pattern \rightarrow skeleton \rightarrow term
with skeleton: Type :=
  skel branch : type \rightarrow list skeleton \rightarrow skeleton
  | skel_match : term -> type -> list (pattern * skeleton) -> skeleton
  skel return : term -> skeleton
  skel apply : term \rightarrow list term \rightarrow skeleton
  skel letin : pattern \rightarrow skeleton \rightarrow skeleton \rightarrow skeleton.
```
Concrete.v, natural (big-step) semantics using Coq induction

```
| i_letin: forall e e' p s1 s2 v w,
    interp skel e s1 v \rightarrowadd asn e p v = Some e' \rightarrowinterp skel e' s2 w \rightarrowinterp skel e (skel letin p s1 s2) w
```
- Concrete\_ss.v, small-step semantics
- ConcreteRec.v, iterative semantics
- Concrete\_ndam.v, non-deterministic abstract machine
- Concrete am.v, backtracking abstract machine, can compute
- many equivalence proofs

# Conclusion

### Current Status

- **Programming Languages** 
	- WebAssembly (Thomas Rubiano)
	- JavaScript (Adam Khayam)
	- Python (Martin Andrieux)
- Many applications
	- Generation of OCaml interpreter and Coq formalization (Victoire Noizet)
	- In-browser debugger (Victoire Noizet)
	- Certified interpreter (extracted from Coq) (Guillaume Ambal)
	- Skel to Skel transformation
		- big-step to small-step (Guillaume Ambal)
		- big-step to abstract machines (Martin Andrieux)
	- Generation of abstract analyzers (Vincent Rébiscoul)
	- Hoare Logic (Laura-Andrea Schimbător)
	- Abstract machines for process calculi (Sergueï Lenglet)

#### More languages

- Rust
- Esterel
- Skel improvements
	- o include support
	- type inference
- New backends
	- generic compilation
	- symbolic execution

# Questions?

Many thanks to Guillaume Ambal, Martin Andrieux, Martin Bodin, Nathanaëlle Courant, Enzo Crance, Philippa Gardner, Olivier Idir, Thomas Jensen, Adam Khayam, Sergueï Lenglet, Victoire Noizet, Vincent Rébiscoul, Thomas Rubiano

https://skeletons.inria.fr

Extra Slides

```
val eval_expr ((st:state), (e:expr)) : value =
match e with
 | Const n -> let i = int_of_lit n in Int n
| Plus(e1,e2) ->
    let Int n1 = eval expr (st, e1) inlet Int n2 = eval_expr (st, e2) in
    let n = add (n1, n2) in
    Int i
```
**end**

#### **Choice**

```
val insert<a> ((e:a), (l: list \< a)): list <a> =
  branch
    Cons \leq a \leq (e, 1)or
    let Cons(e', 1') = 1 inlet l' = insert <a>(e, l') in
    Cons<a>(e', l'')
  end
val permut<a> (1: list \le a): list \le a> =
  match l with
  | Nil → Nil<a>
  | Cons(e,es) \rightarrow let es' = permut\langle a \rangle es in insert\langle a \rangle(e, es')
  end
```
TERM

\n
$$
t \quad ::= \quad x \mid C \ t \mid (t, \ldots, t) \mid \lambda p : \tau \cdot S
$$
\nPATHERN

\n
$$
p \quad ::= \quad x \mid \quad | \ C \ p \mid (p, \ldots, p)
$$
\nSketchS

\n
$$
S \quad ::= \quad t \ t \mid \text{let } p = S \text{ in } S \mid \text{let } p : \tau \text{ in } S
$$
\n
$$
| \oplus (S \ldots S) \mid \mathcal{M} \ (t) \ (p \to S \ldots p \to S) \mid t
$$
\nTYPE SPEC

\n
$$
r \quad ::= \quad \text{type } b \mid \text{type } b := \tau \mid \text{type } b = \text{""C } \tau \ldots \text{""C } \tau
$$
\nTERM SPEC

\n
$$
r \quad ::= \quad \text{val } x : \tau \mid \text{val } x : \tau = t
$$

Note: this is almost in administrative normal form

**Existentials** 

$$
\frac{\Gamma, x : \tau \vdash m : \nu}{\Gamma \vdash \lambda x \cdot m : \tau \to \nu}
$$

```
Γ, x : τ ⊢ m : ν
Γ ⊢ λx · m : τ → ν
```
#### Predicate

input: whole judgement, output: unit **val** ctype ((gamma: env), (t: term), (tp: ltype)) : () = **branch**  $let Lam(x, m) = t in$ **let Arrow** (tau,nu) = tp **in**

```
let gamma' = ext_env (gamma, x, tau) in
ctype (gamma', m, nu)
```

$$
\frac{\Gamma, x : \tau \vdash m : \nu}{\Gamma \vdash \lambda x \cdot m : \tau \to \nu}
$$

#### Algorithmic

```
input: typing env and term, output: type
val ctype ((gamma: env), (t: term)) : ltype =
  branch
    let Lam(x, m) = t inlet tau : ltype in
    let gamma' = ext_env (gamma, x, tau) in
    let nu = ctype (gamma', m) in
    Arrow (tau, nu)
```